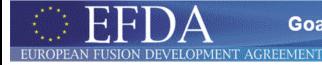

# **Systems & Control Fundamentals**

**GOTi** 

**Goal Oriented Training in Theory** 

<span id="page-0-0"></span>Gianmaria De Tommasi<sup>1</sup>

<sup>1</sup>Associazione EURATOM/ENEA/CREATE DIS – Università degli Studi di Napoli Federico II detommas@unina.it

November 20<sup>th</sup> 2009 4 th **GOTiT High Level Course Magnetic Control of Tokamak Plasmas**

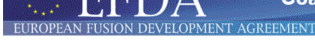

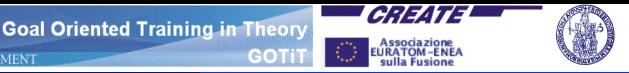

### **Outline**

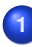

## **1 [Preliminaries](#page-2-0)**

- **o** [Linear Systems](#page-2-0)
- **[Transfer function](#page-16-0)**
- **•** [Block diagrams](#page-21-0)
- **•** [Frequency response](#page-26-0)
- [Graphical representations of](#page-27-0) *G*(*j*ω)  $\bullet$

## **2 [Feedback Control Systems](#page-35-0)**

- [The control problem](#page-35-0)
- [Stability margins](#page-45-0)  $\bullet$
- [Nyquist Criterion](#page-48-0)
- [Root locus](#page-55-0)  $\bullet$

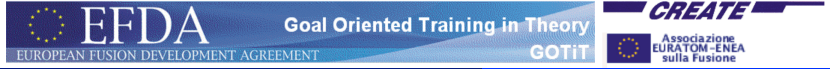

Preliminaries **Linear Systems** 

### **Dynamical Systems**

#### **State-space model**

A **finite dimensional** *continuous-time* dynamical system can be described by the following differential equations:

$$
\dot{x}(t) = f(x(t), u(t), t, t_0), x(t_0) = x_0 \quad (1a)
$$

$$
y(t) = \eta\big(x(t), u(t), t, t_0\big) \tag{1b}
$$

where:

- $x(t) \in \mathbb{R}^n$  is the system **state**
- $x(t_0) \in \mathbb{R}^n$  is the **initial condition**
- $u(t) \in \mathbb{R}^m$  is the **input** vector  $\bullet$
- $y(t) \in \mathbb{R}^p$  is the **output** vector

<span id="page-2-0"></span>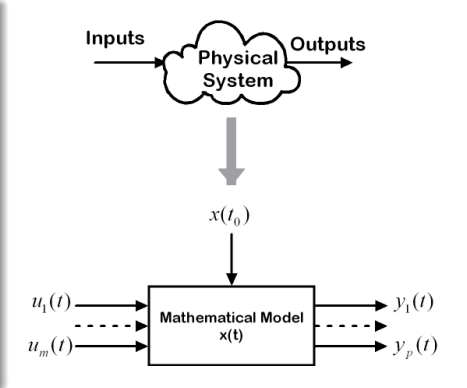

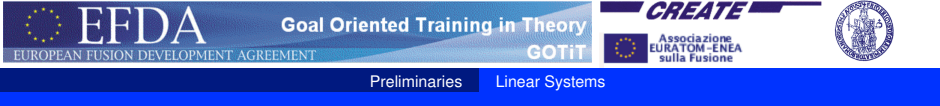

### **Linear time-invariant systems**

A **linear time-invariant (LTI)** continuous-time system is described by

<span id="page-3-0"></span>
$$
\dot{x}(t) = Ax(t) + Bu(t), \quad x(0) = x_0
$$
 (2a)  
\n
$$
y(t) = Cx(t) + Du(t)
$$
 (2b)

where  $A \in \mathbb{R}^{n \times n}$ ,  $B \in \mathbb{R}^{n \times m}$ ,  $C \in \mathbb{R}^{p \times n}$  and  $D \in \mathbb{R}^{p \times m}$ .

A dynamical system with single-input  $(m = 1)$  and single-output (*p* = 1) is called *SISO*, otherwise it is called *MIMO*.

#### **Matlab commands**

**sys = ss(A,B,C,D)** creates a state-space model object. **y = lsim(sys,u,t)** simulates the the time response of the LTI system **sys**.

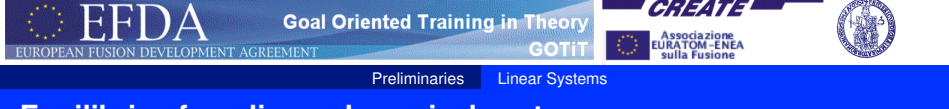

**Equilibria of nonlinear dynamical systems**

Consider a nonlinear and **time-invariant** system

$$
\dot{x}(t) = f(x(t), u(t)), \quad x(0) = x_0
$$
\n(3a)  
\n
$$
y(t) = \eta(x(t), u(t))
$$
\n(3b)

If the input is constant, i.e.  $u(t) = \bar{u}$ , then the equilibria  $x_{e_1}$  ,  $x_{e_2}$  ,  $\dots$  ,  $x_{e_q}$  of such a system can be computed as solutions of the homogeneous equation

<span id="page-4-0"></span>
$$
f\big(x_{e},\overline{u}\big)=0\,,
$$

Given an equilibrium  $x_{e_i}$  the correspondent output is given by

$$
y_{e_i} = \eta(x_{e_i}, \bar{u})
$$
.

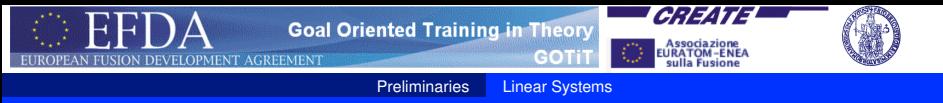

### **Linearization around a given equilibrium**

If  $x_0 = x_e + \delta x_0$  and  $u(t) = \bar{u} + \delta u(t)$ , with  $\delta x_0$ ,  $\delta u(t)$  sufficiently  $\textsf{small},$  then the behaviour of [\(3\)](#page-4-0) around a given equilibrium  $(\bar{u} \, , x_{\bm{e}})$  is well described by the linear system

$$
\delta \dot{x}(t) = \frac{\partial f}{\partial x} \begin{vmatrix} x = x_e & \delta x(t) + \frac{\partial f}{\partial u} \\ u = \bar{u} & u = \bar{u} \end{vmatrix} x = x_e & \delta u(t), \quad \delta x(0) = \delta x_0 \quad \text{(4a)}
$$
\n
$$
\delta y(t) = \frac{\partial \eta}{\partial x} \begin{vmatrix} x = x_e & \delta x(t) + \frac{\partial \eta}{\partial u} \\ u = \bar{u} & u = \bar{u} \end{vmatrix} x = x_e & \delta u(t) \quad \text{(4b)}
$$

The total output can be computed as

<span id="page-5-0"></span>
$$
y(t)=\eta\big(x_{e},\bar{u}\big)+\delta y(t).
$$

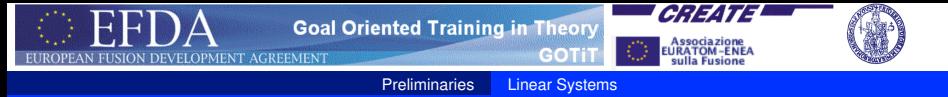

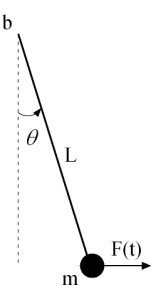

- Mass *m*
- Length *L*
- **•** Friction coefficient *b*

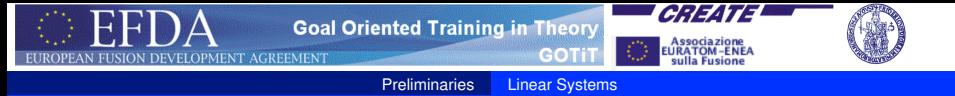

### **Nonlinear model**

Let

$$
x(t) = \begin{pmatrix} \theta(t) \\ \dot{\theta}(t) \end{pmatrix} \qquad u(t) = F(t) \qquad y(t) = \theta(t)
$$

then

$$
\dot{x}_1(t) = x_2(t)
$$
  
\n
$$
\dot{x}_2(t) = -\frac{g}{L}\sin x_1(t) - \frac{b}{mL^2}x_2(t) + \frac{1}{mL}\cos x_1(t)u(t)
$$
  
\n
$$
y(t) = x_1(t)
$$

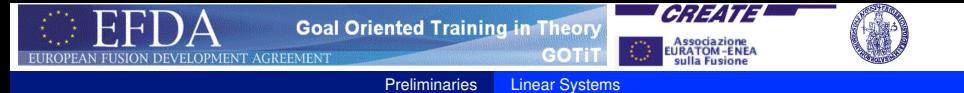

### **Equilibria**

If  $\bar{\mathbf{\boldsymbol{u}}} = m g$ , solving  $f\big(\boldsymbol{\boldsymbol{x_e}},\bar{\mathbf{\boldsymbol{u}}}\big) = \mathbf{0}$  we get

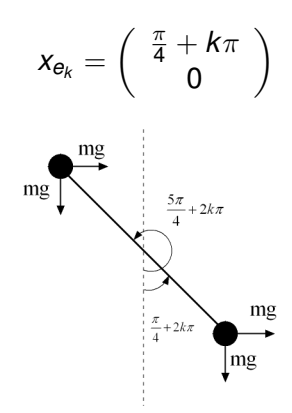

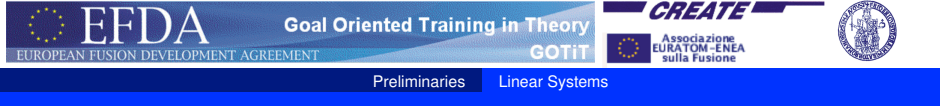

Around the equilibria  $x_e = \left(\frac{\pi}{4}\right)$  $\frac{\pi}{4}$  0)  $^{\tau}$  the behaviour of the pendulum is well described by the linear system

$$
\delta \dot{x}_1(t) = \delta x_2(t)
$$
  
\n
$$
\delta \dot{x}_2(t) = -\frac{\sqrt{2}g}{L} \delta x_1(t) - \frac{b}{mL^2} \delta x_2(t) + \frac{1}{\sqrt{2}mL} \delta u(t)
$$
  
\n
$$
\delta y(t) = \delta x_1(t)
$$

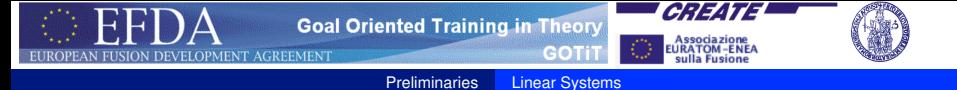

#### **The script pendulum.m - 1**

```
% System parameters
m = 10;b = 15;q = 9.81;L = 1:
% Equilibria
xbar = [pi/4 0];ubar = m*q;
% Output at the equilibria
vbar = xbar(1);
% Variation of the initial conditions
dx0 = [0.3 3];% Input variation: Am*sin(t)
Am = 10:
% Simulation time interval
tfin = 15;
```
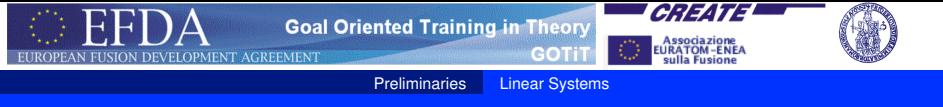

#### **The script pendulum.m - 2**

```
% Linearized model matrices
A = [ 0 1 ; -sqrt(2) *q/L -b/(m *L^2)];
B = [ 0; 1/(sqrt(2) * m * L) ];C = [ 1 0 ];D = 0;% Linearized model
sys_l = ss(A, B, C, D);
% Time vector
tlin = 0: .001:tfin:
% Linear simulation
du = Am*sin(tlin);ylin= lsim(sys_l,du,tlin,dx0);
```
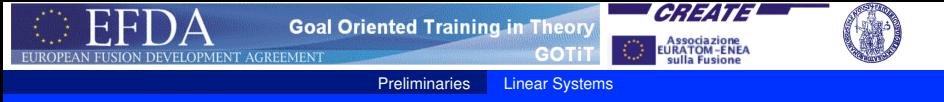

#### **The script pendulum.m - 3**

```
% Nonlinear simulation
[t, x_n] ]=ode45('p_nl',[0 tfin],xbar+dx0,[],m,b,g,L,ubar,Am);
v_nl = x_nl(:,1);
% Plots
figure(1)
plot(t,y_nl*180/pi,'-',tlin,(ylin+ybar)*180/pi,'-')
grid on
ylabel('[deg]')
xlabel('tempo [s]')
title('theta')
legend('NL','L')
```
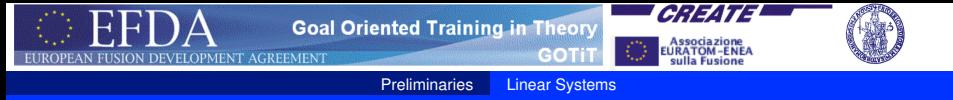

#### **The function p\_nl.m**

```
function xdot = p_nl(t, x, flag, m, b, q, L, ubar, Am)\frac{6}{6}% Returns the state derivative
\frac{6}{5}u = ubar + Am*sin(t);xdot = [x(2); -q/L*sin(x(1)) - b/(m*L^2)*x(2) + ...u/(m*L)*cos(x(1));
Download Matlab example
```
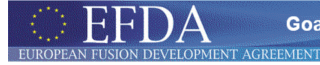

**Goal Oriented Training in Theory** 

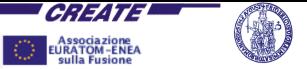

Preliminaries Linear Systems

**GOTIT** 

### **Asymptotic stability of LTI systems**

#### **Asymptotic stability**

This property roughly asserts that every solution of  $\dot{x}(t) = Ax(t)$  tends to zero as  $t \to \infty$ .

Note that for LTI systems the stability property is related to the system and not to a specific equilibrium.

**Theorem -** System [\(2\)](#page-3-0) is **asymptotically stable iff** *A* is Hurwitz, that is if every eigenvalue λ*<sup>i</sup>* of *A* has strictly negative real part

 $\Re(\lambda_i) < 0 \,, \forall \lambda_i$  .

**Theorem -** System [\(2\)](#page-3-0) is **unstable if** *A* has at least one eigenvalue  $\bar{\lambda}$  with strictly positive real part, that is

$$
\exists \; \bar{\lambda} \; \text{s.t.} \; \Re(\bar{\lambda}) > 0 \, .
$$

**Theorem -** Suppose that *A* has all eigenvalues  $\lambda_i$  such that  $\Re(\lambda_i)\leq$  0, then system [\(2\)](#page-3-0) is  ${\sf unstable}$  if there is at least one eigenvalue  $\bar\lambda$  such that  $\Re(\bar\lambda)=0$  which corresponds to a Jordan block with size  $> 1$ .

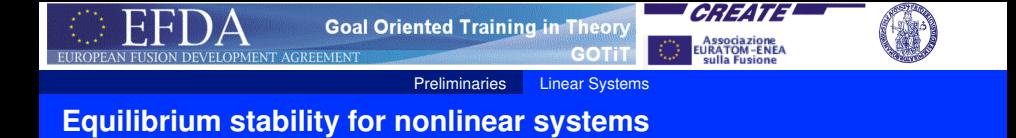

For nonlinear system the stability property is related to the specific equilibrium.

**Theorem -** The equilibrium state *x<sup>e</sup>* corresponding to the constant input  $\bar{u}$  a nonlinear system [\(3\)](#page-4-0) is **asymptotically stable if** all the eigenvalues of the correspondent linearized system [\(4\)](#page-5-0) have strictly negative real part.

**Theorem -** The equilibrium state *x<sup>e</sup>* corresponding to the constant input  $\bar{u}$  a nonlinear system [\(3\)](#page-4-0) is **unstable if** there exists at least one eigenvalue of the correspondent linearized system [\(4\)](#page-5-0) which has strictly positive real part.

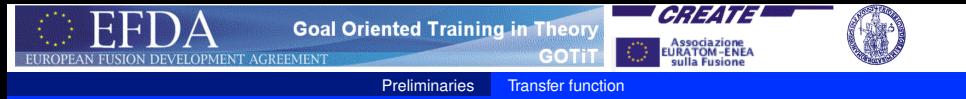

### **Transfer function of LTI systems**

Given a LTI system [\(2\)](#page-3-0) the corresponding *transfer matrix* from *u* to *y* is defined as

$$
Y(s)=G(s)U(s)\,,
$$

with  $s \in \mathbb{C}$ .  $U(s)$  and  $Y(s)$  are the Laplace transforms of  $u(t)$  and  $y(t)$ with zero initial condition  $(x(0) = 0)$ , and

<span id="page-16-1"></span><span id="page-16-0"></span>
$$
G(s) = C(sI - A)^{-1}B + D.
$$
 (5)

For SISO system [\(5\)](#page-16-1) is called *transfer function* and it is equal to the Laplace transform of the **impulsive response** of system [\(2\)](#page-3-0) with zero initial condition.

# **Matlab commands sys = tf(num,den)** creates a transfer function object. G. De Tommasi (CREATE) [Systems & Control Fundamentals](#page-0-0) GOTIT - Nov. 2009 17/62

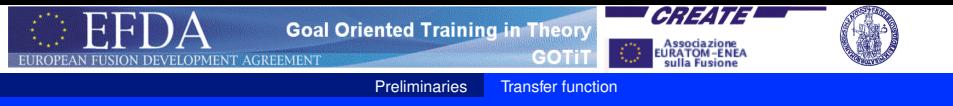

### **Transfer function**

Given the transfer function *G*(*s*) and the Laplace transform of the input *U*(*s*) the time response of the system can be computed as the inverse transform of *G*(*s*)*U*(*s*), without solving differential equations.

As an example, the **step response** of a system can be computed as:

$$
y(t) = \mathcal{L}^{-1}\left[G(s)\frac{1}{s}\right].
$$

#### **Matlab commands**

**[y,t] = step(sys)** computes the step response of the LTI system **sys**. **[y,t] = impulse(sys)** computes the impulse response of the LTI system **sys**.

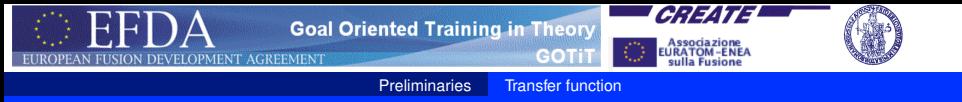

### **Poles and zeros of SISO systems**

Given a SISO LTI system , its transfer function is a rational function of *s*

$$
G(s) = \frac{N(s)}{D(s)} = \rho \frac{\Pi_i(s-z_i)}{\Pi_j(s-p_j)},
$$

where *N*(*s*) and *D*(*s*) are polynomial in *s*, with  $\mathsf{deg}\!\left(\mathsf{N}(s)\right) \leq \mathsf{deg}\!\left(\mathsf{D}(s)\right)$  . We call

- $\rho$ *j* **poles** of *G*(*s*)
- $\bullet$  *z<sub>i</sub>* **zeros** of  $G(s)$

#### **Matlab commands**

**sys = zpk(z,p,k)** creates a zeros-poles-gain object.

**p = eig(sys)** or **p = pole(sys)** return the poles of the LTI system **sys**.

**z = zero(sys)** returns the zeros of the LTI system **sys**.

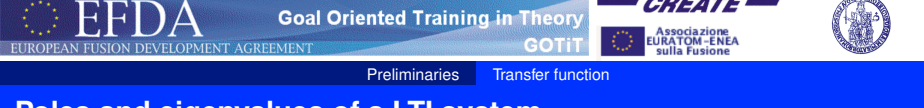

### **Poles and eigenvalues of a LTI system**

### Every pole of *G*(*s*) is an eigenvalue of the system matrix *A*. However, not every eigenvalue of *A* is a pole of *G*(*s*).

If all the poles of *G*(*s*) have strictly negative real part – i.e. they are located in the left half of the s-plane (LHP) – the SISO system is said to be **Bounded–Input Bounded–Output stable (BIBO)**.

A system is BIBO stable if every bounded input to the system results in a bounded output over the time interval  $[0, \infty)$ .

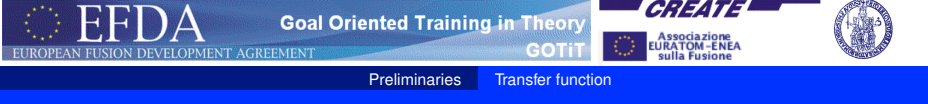

**Time constants, natural frequencies and damping factors**

A transfer function can be also specified in terms of

- **o** time constants  $(\tau, T)$
- **o** natural frequencies  $(\omega_n, \alpha_n)$
- damping factors  $(ξ,ζ)$
- gain  $(\mu)$
- **•** system type (i.e. number of poles/zeros in 0, *g*)

$$
G(s) = \mu \frac{\Pi_i(1+T_i s)\Pi_j\left(1+2\frac{\zeta_j}{\alpha_{n_j}}s+\frac{s^2}{\alpha_{n_j}}\right)}{s^g \Pi_k(1+\tau_k s)\Pi_i\left(1+2\frac{\zeta_i}{\omega_{n_j}}s+\frac{s^2}{\omega_{n_j}}\right)}.
$$

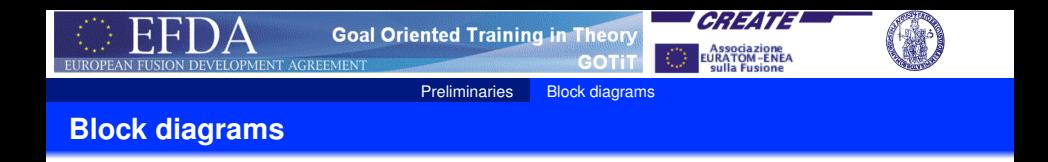

When dealing with transfer functions, it is usual to resort to *Block diagrams* which permit to graphically represent the interconnections between system in a convenient way.

<span id="page-21-0"></span>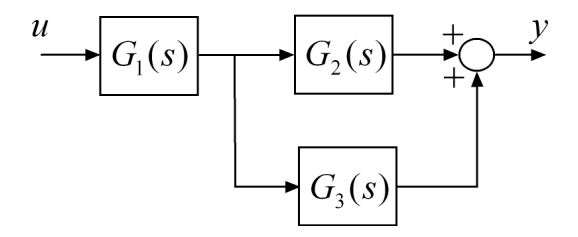

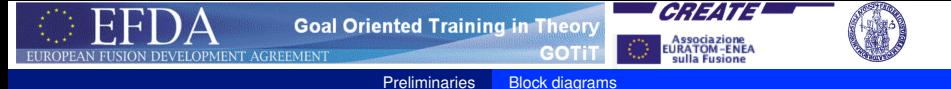

#### **Series connection**

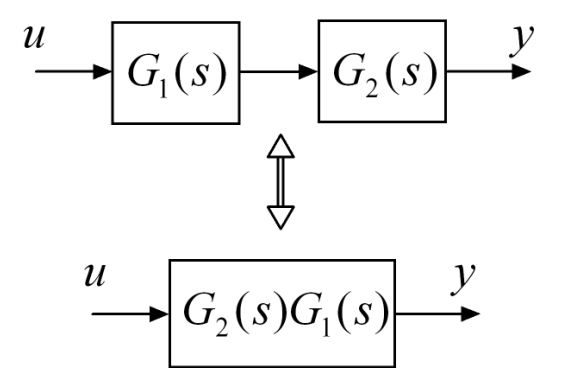

#### **Matlab commands**

**sys = series(sys1,sys2)** makes the series interconnection between **sys1** and **sys2**.

G. De Tommasi (CREATE) [Systems & Control Fundamentals](#page-0-0) GOTIT - Nov. 2009 23/62

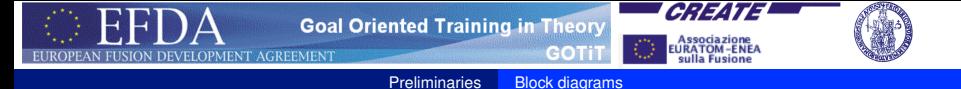

### **Parallel connection**

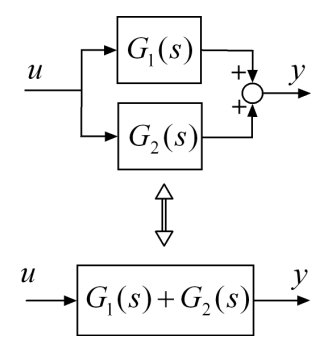

#### **Matlab commands**

**sys = parallel(sys1,sys2)** makes the parallel interconnection between **sys1** and **sys2**.

G. De Tommasi (CREATE) [Systems & Control Fundamentals](#page-0-0) GOTIT - Nov. 2009 24/62

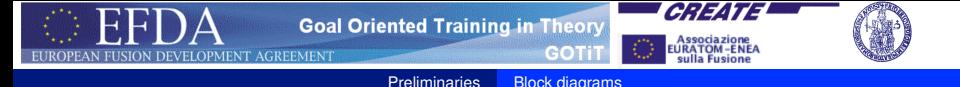

### **Feedback connection**

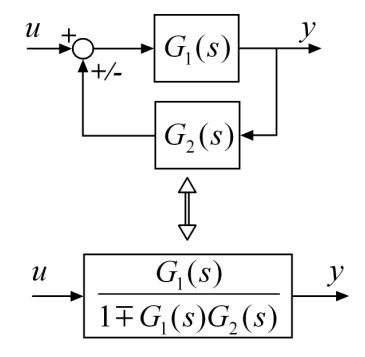

#### **Matlab commands**

**sys = feedback(sys1,sys2,[+1])** makes the feedback interconnection between **sys1** and **sys2**. Negative feedback is the default. If the third parameter is equal to **+1** positive feedback is applied.

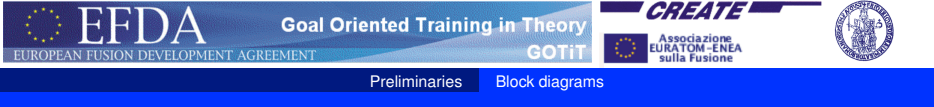

### **Stability of interconnected systems**

### Given two **asymptotically stable** LTI systems  $G_1(s)$  and  $G_2(s)$

- the **series** connection  $G_2(s)G_1(s)$  is asymptotically stable
- the **parallel** connection  $G_1(s) + G_2(s)$  is asymptotically stable
- the **feedback** connection *<sup>G</sup>*1(*s*) 1±*G*1(*s*)*G*2(*s*) **is not necessarely stable**

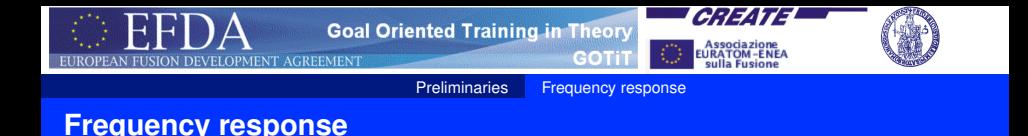

Given a LTI system the complex function

$$
G(j\omega) = C(j\omega I - A)^{-1}B + D,
$$

with  $\omega \in \mathbb{R}$  is called *frequency response* of the system.

 $G(i\omega)$  permits to evaluate the system steady-state response to a sinusoidal input. In particular if

<span id="page-26-0"></span>
$$
u(t) = A\sin(\bar{\omega}t+\varphi)\,,
$$

then the steady-state response of a LTI system is given by

$$
y(t) = |G(j\bar{\omega})|A\sin(\bar{\omega}t + \varphi + \angle G(j\bar{\omega}))
$$

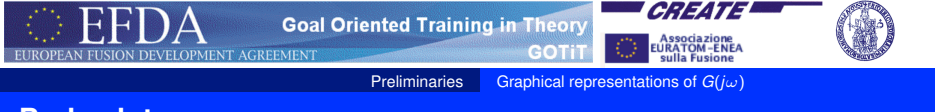

### **Bode plot**

Given a LTI system *G*(*s*) the Bode diagrams plot

- the magnitude of  $G(j\omega)$  (in dB,  $|G(j\omega)|_{dB} = 20 \log_{10} |G(j\omega)|$ )
- and the phase of  $G(i\omega)$  (in degree)

as a function of  $\omega$  (in rad/s) in a semi-log scale (base 10).

### **Bode plots are used for both analysis and synthesis of control systems.**

#### **Matlab commands**

<span id="page-27-0"></span>**bode(sys)** plots the the Bode diagrams of the LTI system **sys**. **bodemag(sys)** plots the Bode magnitude diagram of the LTI system **sys**.

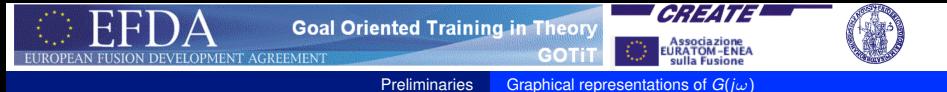

### **Bode plot - Example**

Let consider

$$
G(s)=10\frac{1+s}{s\left(\frac{s^2}{400}+2\frac{0.3}{20}s+1\right)}=10\frac{1+s}{s(0.0025s^2+0.03s+1)}
$$

#### **Matlab commands**

```
s = tf('s');
sys = 10*(1+s)/(s*(s^2/400+0.6*s/20+1));bode(sys);
grid
```
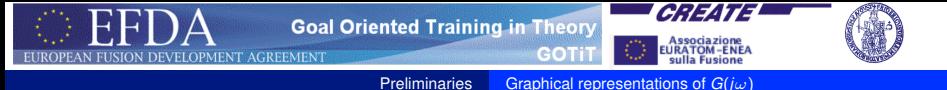

### **Bode plot - Example**

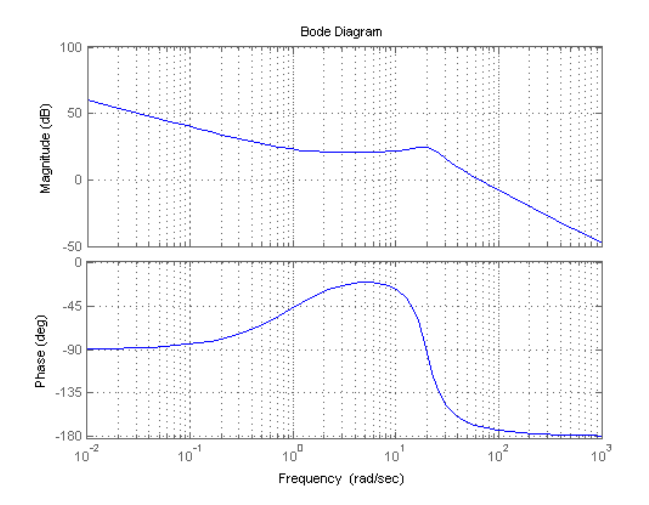

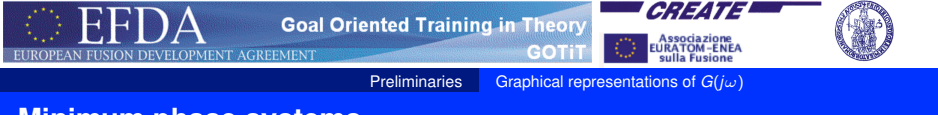

### **Minimum phase systems**

### A stable system is said to be a **minimum phase** system if **it has not time delays or right-half plane (RHP) zeros**.

For minimum phase systems there is a unique relationship between the gain and phase of the frequency response *G*(*j*ω). This may be quantified by the *Bode's gain-phase relationship*

$$
\angle G(j\bar{\omega})=\frac{1}{\pi}\int_{-\infty}^{+\infty}\frac{d\ln|G(j\omega)|}{d\ln\omega}\ln\left|\frac{\omega+\bar{\omega}}{\omega-\bar{\omega}}\right|\frac{d\omega}{\omega}.
$$

The name minimum phase refers to the fact that such a system has the minimum possible phase lag for the given magnitude response  $|G(j\omega)|$ .

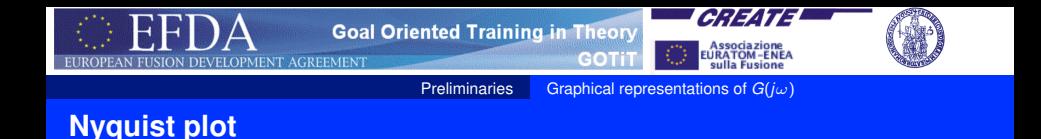

The Nyquist is a polar plot of the frequency response *G*(*j*ω) on the complex plane.

This plot combines the two Bode plots - magnitude and phase - on a single graph, with frequency  $\omega$ , which ranges in ( $-\infty$ ,  $+\infty$ ), as a parameter along the curve.

**Nyquist plots are useful to check stability of closed-loop systems**

(see ▶ [Nyquist stability criterion](#page-48-1) ).

#### **Matlab commands**

**nyquist(sys)** plots the Nyquist plot of the LTI system **sys**.

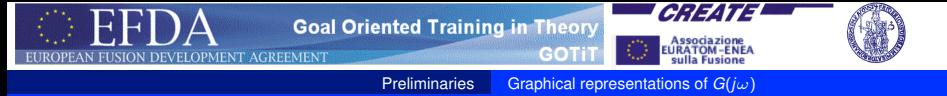

### **Nyquist plot - Example**

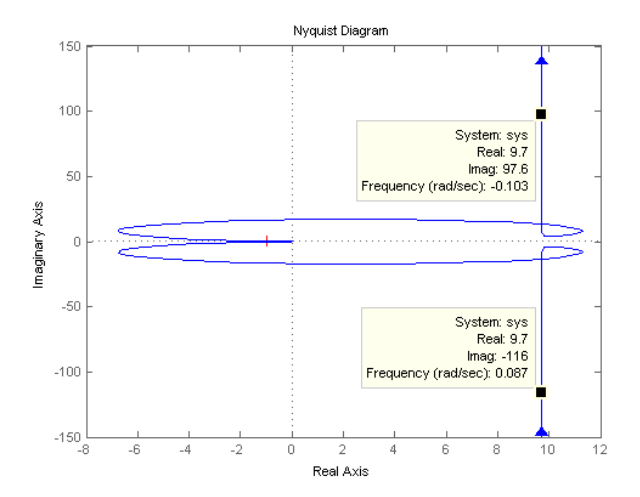

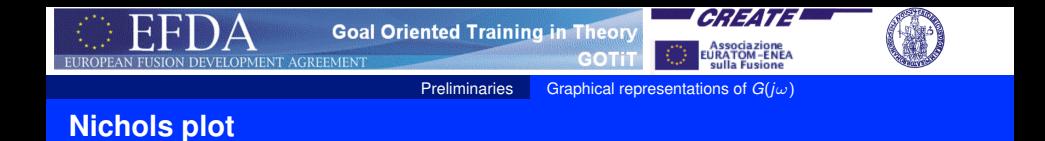

It is similar to the Nyquist plot, since it plots both the magnitude and the phase of  $G(i\omega)$  on a single chart, with frequency  $\omega$  as a parameter along the curve.

As for the Bode plot the magnitude  $|G(i\omega)|$  is expressed in dB and the phase  $\angle G(j\omega)$  in degree.

**Nichols charts are useful for the design of control systems, in particular for the design of lead, lag, lead-lag compensators**.

**Matlab commands**

**nichols(sys)** plots the Nichols chart of the LTI system **sys**.

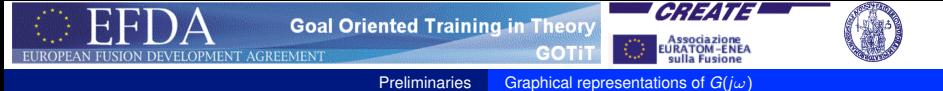

### **Nichols plot - Example**

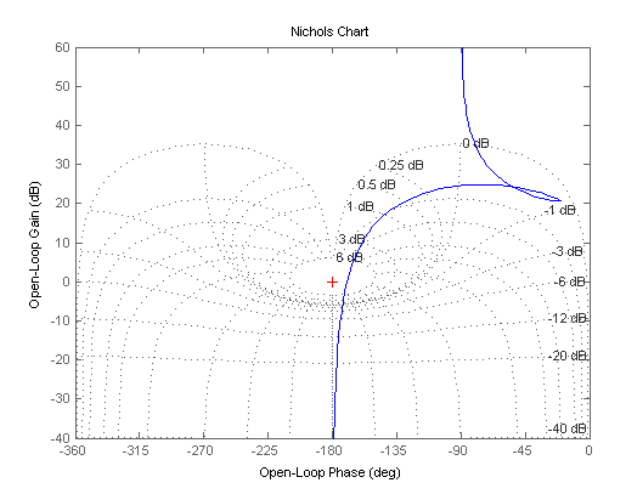

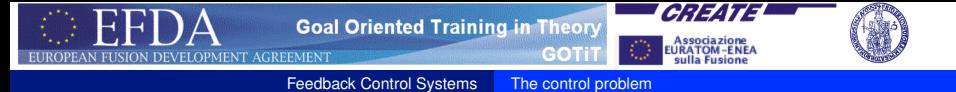

### **The control problem**

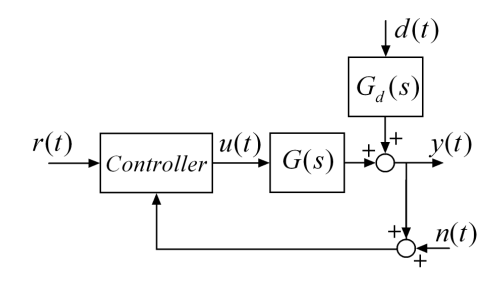

The objective of a control system is to make the output of a plant *y*(*t*) behave in a desired way by manipulating the plant input *u*(*t*).

A good controller should manipulate *u*(*t*) so as to

- **e** counteract the effect of a disturbance  $d(t)$  (**regulator problem**)
- keep the output close to a given reference input *r*(*t*) (**servo problem**)

#### In both cases we want the control error  $e(t) = y(t) - r(t)$  to be small.

G. De Tommasi (CREATE) [Systems & Control Fundamentals](#page-0-0) GOTIT - Nov. 2009 36 / 62

<span id="page-35-0"></span>

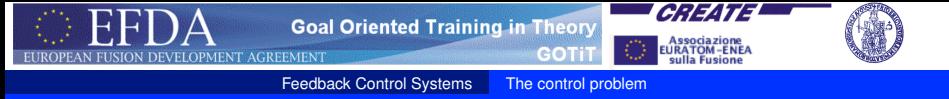

### **Why feedback ?**

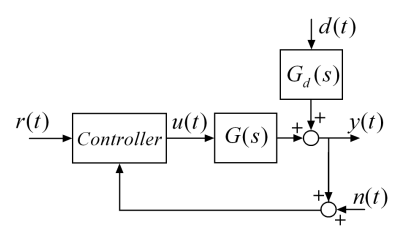

A major sources of difficulty are that

- **1** the plant model  $G(s)$  and the disturbance model  $G<sub>d</sub>(s)$  may be affected by uncertainty and/or may change with time
	- **2** the disturbance is not always measurable
	- **3** the plant can be unstable

**It turns out that e feed-forward approach is not robust enough and/or is not always a viable solution**.

A feedback approach can guarantee the desired degree of robustness. However design a

feedback control system is not straightforward: **instability is around the corner!**

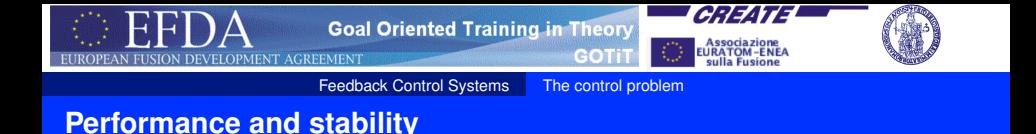

A good controller must guarantee:

- **Nominal stability** The system is stable with no model uncertainty
- **Nominal Performance** The system satisfies the performance specifications with no model uncertainty
- **Robust stability** The system is stable for all perturbed plants about the nominal model up to the worst case model uncertainty
- **Robust performance** The system satisfies the performance specifications for all perturbed plants about the nominal model up to the worst case model uncertainty

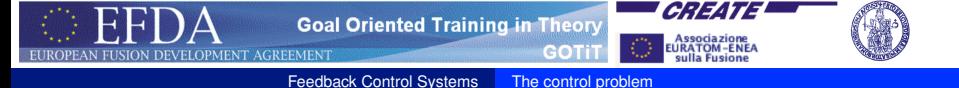

### **One degree-of-freedom controller**

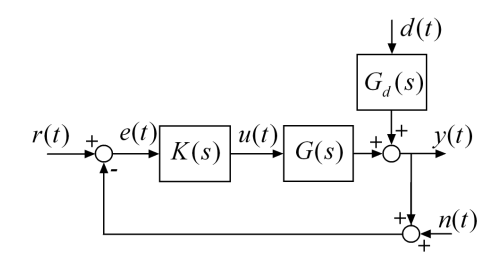

The input to the plant is given by

$$
U(s) = K(s)\big(R(s) - Y(s) - N(s)\big).
$$

The objective of control is to manipulate design a *controller K*(*s*) such that the control error  $e(t) = r(t) - y(t)$  remains small in spite of disturbances *d*(*t*).

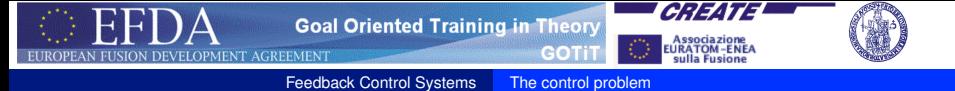

### **Terminology and Notation**

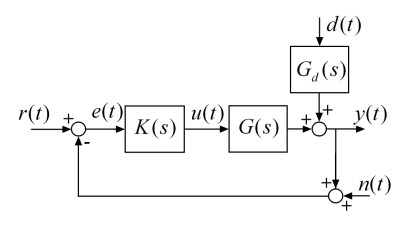

- $L(s) = G(s)K(s)$  is called **loop transfer function**
- $S(s) = (I + L(s))^{-1}$  is called **sensitivity function**
- $T(s) = (I + L(s))^{-1}L(s)$  is called **complementary sensitivity function**

It is straightforward to note that

$$
T(s)+S(s)=I.
$$

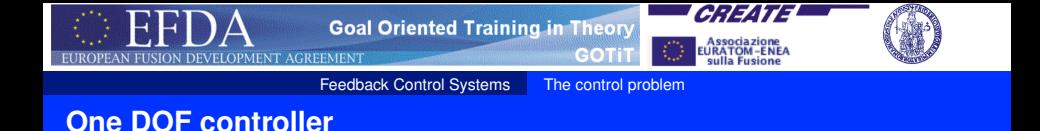

Exploiting the composition rules for block diagrams, it turns out that

<span id="page-40-0"></span>
$$
Y(s) = T \cdot R(s) + SG_d \cdot D(s) - T \cdot N(s) \tag{6a}
$$

$$
E(s) = -S \cdot R(s) + SG_d \cdot D(s) - T \cdot N(s) \tag{6b}
$$

$$
U(s) = KS \cdot R(s) - K(s)S(s)G_d \cdot D(s) - KS \cdot N(s) \tag{6c}
$$

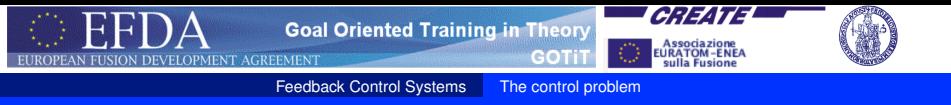

### **One DOF controller**

**Remark -** *S*(*s*) is called sensitivity because it gives the relative sensitivity of the closed-loop transfer function  $T(s)$  to the relative plant model error. In particular, **at a given frequency** ω we have for a SISO plant that

$$
\frac{\frac{dT}{T}}{\frac{dG}{G}} = S.
$$

**Remark -** Equations [\(6\)](#page-40-0) are written in matrix form because they apply to MIMO systems. For SISO systems we may write

$$
S(s) = \frac{1}{1 + L(s)},
$$
  

$$
T(s) = \frac{L(s)}{1 + L(s)}.
$$

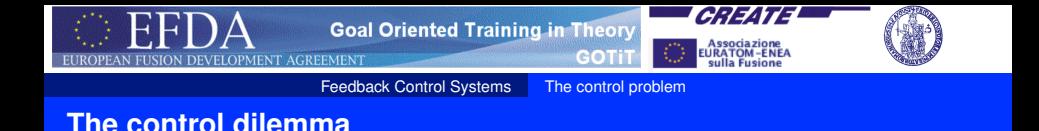

Let consider

$$
Y(s) = T \cdot R(s) + SG_d \cdot D(s) - T \cdot N(s).
$$

- $\bullet$  In order to reduce the effect of the disturbance  $d(t)$  on the output *y*(*t*), the sensitivity function *S*(*s*) should be made small (particularly in the *low frequency* range)
- $\bullet$  In order to reduce the effect of the measurement noise  $n(t)$  on the output  $y(t)$ , the complementary sensitivity function  $T(s)$  should be made small (particularly in the *high frequency* range)

However, for all frequencies it is

$$
T+S=I.
$$

Thus a trade-off solution must be achieved.

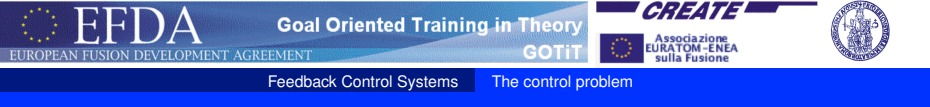

### **Feedback may cause instability**

One of the main issues in designing feedback controllers is stability.

If the feedback gain is too large then the controller may *overreact* and the closed-loop system becomes unstable.

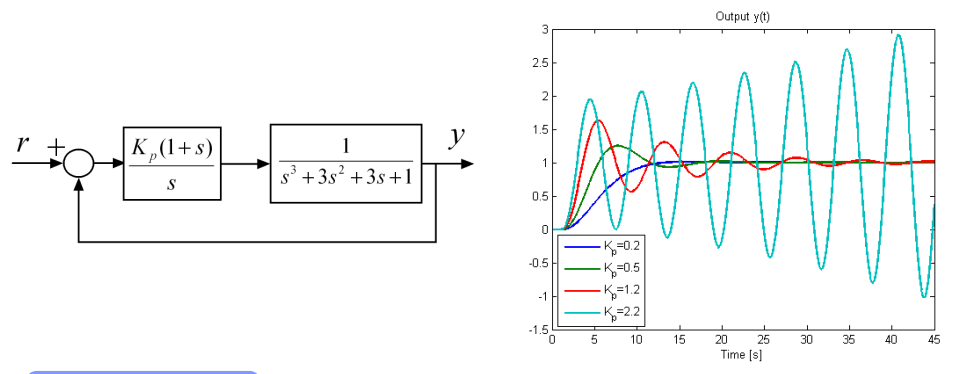

▶ [Download Simulink example](http://wpage.unina.it/detommas/GOTiT/LoopGainAndInstability.zip)

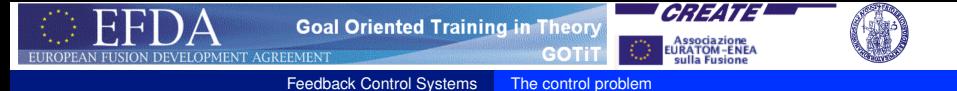

### **Bandwidth and crossover frequency**

Usually the frequency response of loop transfer function  $|L(i\omega)|$  has a low-pass behaviour.

The *crossover frequency*  $\omega_c$  is the frequency such that  $|L(i\omega_c)| = 1$ .

#### **In most of the cases the crossover frequency is a good estimation of the closed-loop bandwidth**

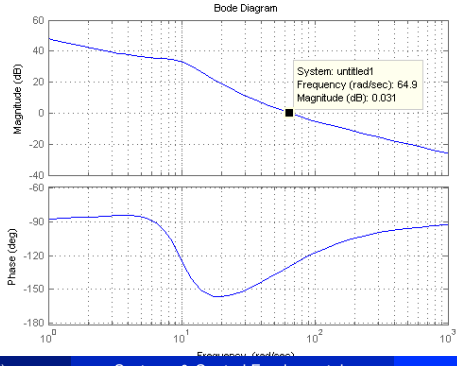

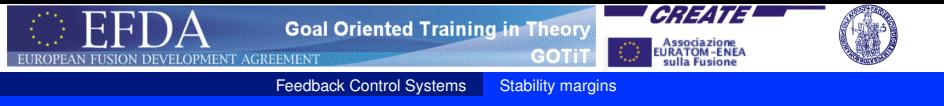

### **Gain and phase margin**

The frequency response of the loop transfer function  $L(i\omega)$  can be used to estimate the **stability margins**.

#### **Gain margin (GM)**

 $1/|L(j\omega_{180}|,$ 

where  $\omega_{180}$  is the *phase corssover frequency*.

#### **Phase margin (PM)**

$$
\angle L(j\omega_c)+180^\circ\,,
$$

where ω*<sup>c</sup>* is the *crossover frequency*.

<span id="page-45-0"></span>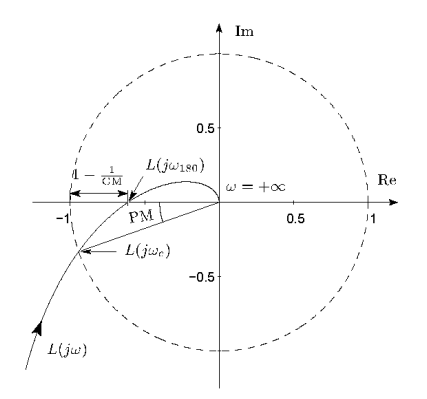

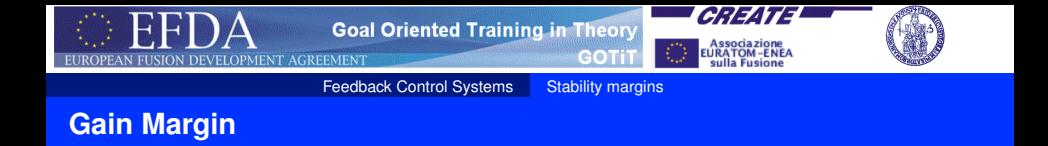

- The GM is the factor by which the loop gain  $|L(j\omega)|$  may be increased before the closed-loop system becomes unstable.
- The GM is thus a direct safeguard against steady-state gain uncertainty.

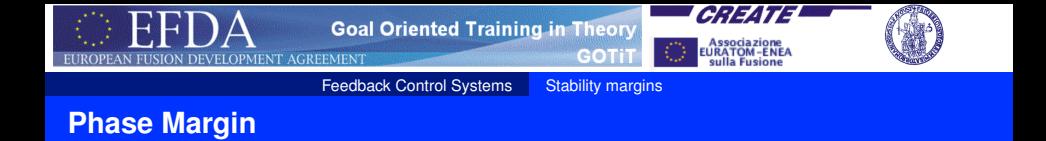

The phase margin tells how much phase lag can added to *L*(*s*) at frequency  $\omega_c$  before the phase at this frequency becomes 180 $\degree$  which corresponds to closed-loop instability (see [Nyquist stability criterion](#page-48-1) ).

The PM is a direct safeguard against time delay uncertainty.

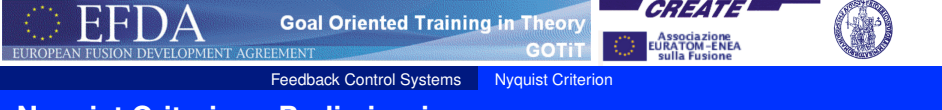

**Nyquist Criterion - Preliminaries**

<span id="page-48-1"></span>The Nyquist Criterion permits to check the stability of a closed loop system by using the Nyquist plot of the loop frequency response  $L(i\omega)$ .

The criterion is based on the fact the the *close-loop poles are equal to the zeros* of the transfer function

<span id="page-48-0"></span> $D(s) = 1 + L(s)$ .

Hence, if  $D(s)$  has at least one zero  $\overline{z}$  such that  $\Re(\overline{z}) > 0$  the closed-loop system is unstable.

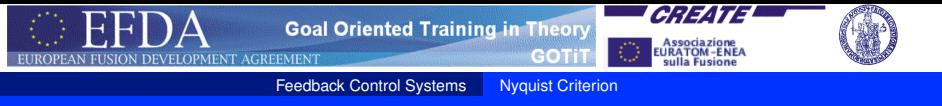

### **Nyquist Criterion**

Consider a loop frequency response *L*(*j*ω) and let

- *P* be the number of poles of *L*(*s*) with strictly positive real part
- *Z* be the number of zeros of *L*(*s*) with strictly positive real part The Nyquist plot of *L*(*j*ω) makes a number of encirclements *N* (**clockwise**) about the point (−1 , *j*0) equal to

$$
N=Z-P.
$$

It turns out that the closed-loop system is asymptotically **if and only if** the Nyquist plot of *L*(*j*ω) encircle (**counter clockwise**) the point (−1 , *j*0) a number of times equal to *P*.

**The criterion is valid if the Nyquist plot of** *L*(*j*ω) **do not intersect the point**  $(-1, i0)$ .

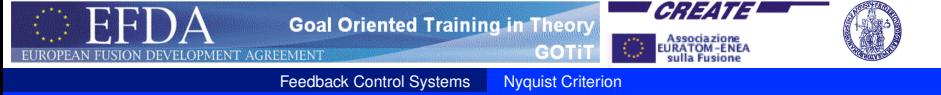

### **Nyquist plot - Example**

$$
G(s) = \frac{1}{s^3 + 3s^2 + 3s + 1},
$$

$$
K(s) = K_p \frac{1+s}{s}.
$$

[Download Simulink example](http://wpage.unina.it/detommas/GOTiT/NyquistCriterion.zip)

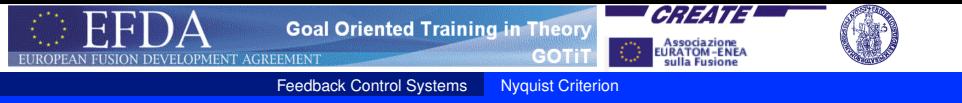

**<sup>1</sup>** If the loop transfer function *L*(*s*) has a zero pole of multiplicity *l*, then the Nyquist plot has a discontinuity at  $\omega = 0$ . Further analysis indicates that the zero poles should be neglected, hence if there are no other unstable poles, then the loop transfer function *L*(*s*) should be considered stable, i.e.  $P = 0$ .

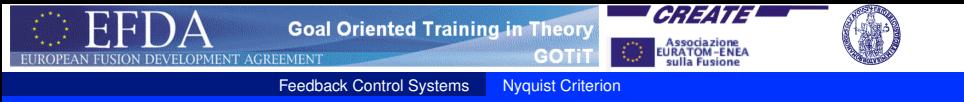

- **<sup>1</sup>** If the loop transfer function *L*(*s*) has a zero pole of multiplicity *l*, then the Nyquist plot has a discontinuity at  $\omega = 0$ . Further analysis indicates that the zero poles should be neglected, hence if there are no other unstable poles, then the loop transfer function *L*(*s*) should be considered stable, i.e.  $P = 0$ .
- **<sup>2</sup>** If the loop transfer function *L*(*s*) is stable, then the closed-loop system is unstable for any encirclement (clockwise) of the point -1.

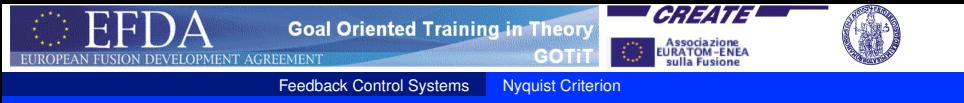

- **<sup>1</sup>** If the loop transfer function *L*(*s*) has a zero pole of multiplicity *l*, then the Nyquist plot has a discontinuity at  $\omega = 0$ . Further analysis indicates that the zero poles should be neglected, hence if there are no other unstable poles, then the loop transfer function *L*(*s*) should be considered stable, i.e.  $P = 0$ .
- **<sup>2</sup>** If the loop transfer function *L*(*s*) is stable, then the closed-loop system is unstable for any encirclement (clockwise) of the point -1.
- **<sup>3</sup>** If the loop transfer function *L*(*s*) is unstable, then there must be one counter clockwise encirclement of -1 for each pole of *L*(*s*) in the right-half of the complex plane.

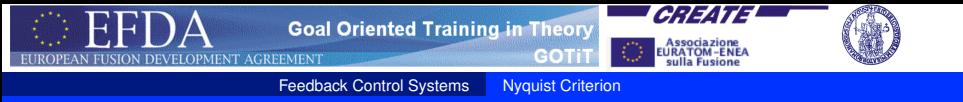

- **<sup>1</sup>** If the loop transfer function *L*(*s*) has a zero pole of multiplicity *l*, then the Nyquist plot has a discontinuity at  $\omega = 0$ . Further analysis indicates that the zero poles should be neglected, hence if there are no other unstable poles, then the loop transfer function *L*(*s*) should be considered stable, i.e.  $P = 0$ .
- **<sup>2</sup>** If the loop transfer function *L*(*s*) is stable, then the closed-loop system is unstable for any encirclement (clockwise) of the point -1.
- **<sup>3</sup>** If the loop transfer function *L*(*s*) is unstable, then there must be one counter clockwise encirclement of -1 for each pole of *L*(*s*) in the right-half of the complex plane.
- **<sup>4</sup>** If the Nyquist plot of *L*(*j*ω) intersect the point (−1 , *j*0), then deciding upon even the marginal stability of the system becomes difficult and the only conclusion that can be drawn from the graph is that there exist zeros on the imaginary axis.

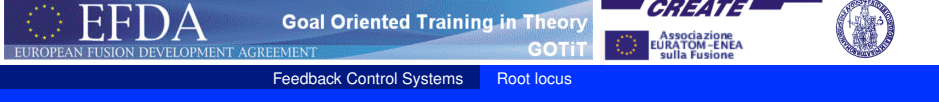

### **Location of the poles of a closed-loop system**

The time behaviour of a closed-loop system is strictly related to the position of its poles on the complex plane.

For example, for a second order closed-loop system it is possible to relate the features of the step response such as

- **o** rise time
- **o** overshoot
- <span id="page-55-0"></span>• settling time

to the location of its poles.

The Root Locus design method permits to evaluate how changes in the loop transfer function *L*(*s*) affect the position of the closed-loop poles.

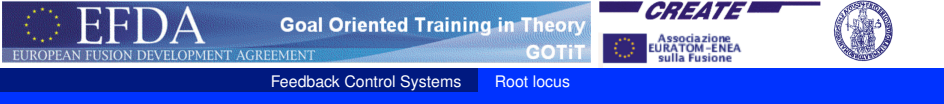

**The Root Locus**

The closed-loop poles are given by the roots of

<span id="page-56-0"></span>
$$
1+L(s). \t\t(7)
$$

Assuming that  $L(s) = \rho L'(s)$  the Root Locus plot the locus of all possible roots of [\(7\)](#page-56-0) as  $\rho$  varies in the range [0,  $\infty$ ).

The Root Locus can be used to study the effect of additional poles and zeros in  $L'(s)$ , i.e. in the controller  $K(s)$ .

The Root Locus can be effectively used to design SISO controllers.

**Matlab commands**

**rlocus(sys)** - plots the root locus for the loop transfer function specified by **sys**.

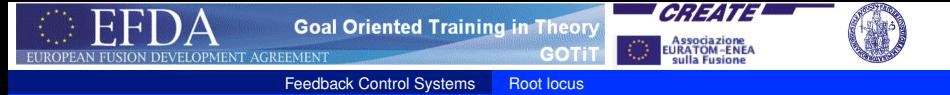

$$
L'(s) = \frac{1+s}{s} \cdot \frac{1}{s^3 + 3s^2 + 3s + 1} = \frac{1}{s(s+1)^2}.
$$

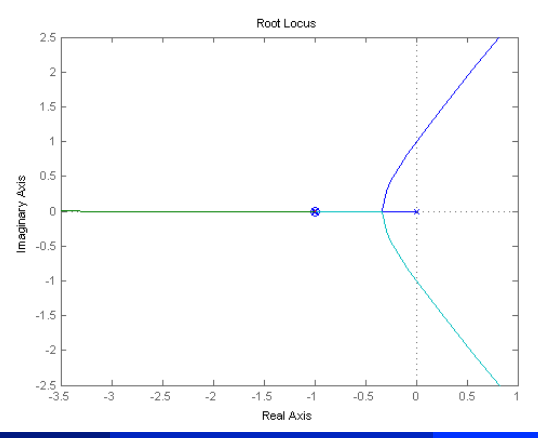

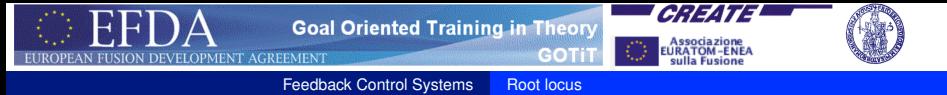

Consider the unstable loop transfer function

$$
L'(s)=\frac{1}{(s-2)^2}
$$

It is not possible to stabilize the system with a simple proportional controller.

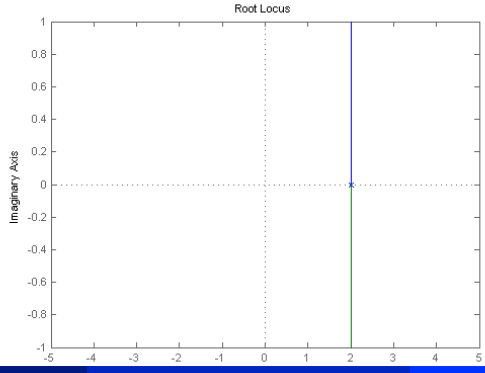

G. De Tommasi (CREATE) [Systems & Control Fundamentals](#page-0-0) GOTIT - Nov. 2009 56/62

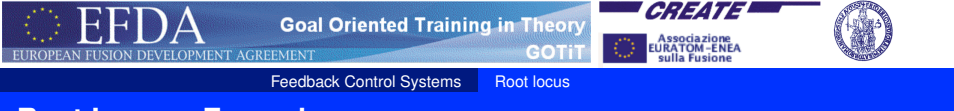

It is not possible to stabilize the system with a simple proportional controller.

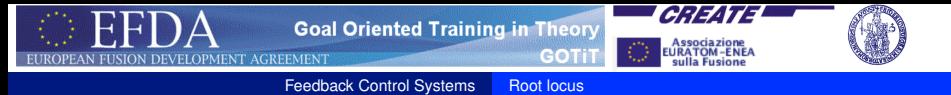

Add a pole in 0 to have zero steady-state error

$$
L'(s)=\frac{1}{s(s-2)^2}
$$

It is still not possible to stabilize the system with a simple proportional controller.

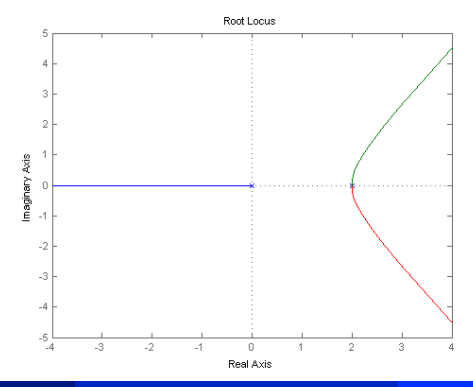

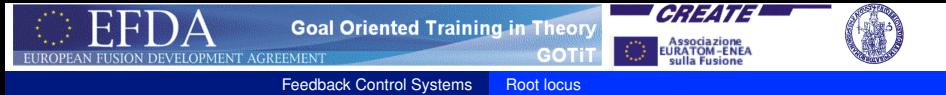

Add two zeros to *draw* the poles in the LHP

$$
L'(s) = \frac{(s+10)^2}{s(s-2)^2}
$$

The controller  $K(s) = \rho \frac{(s+10)^2}{s}$ *s* can stabilize the plant but is **not causal**.

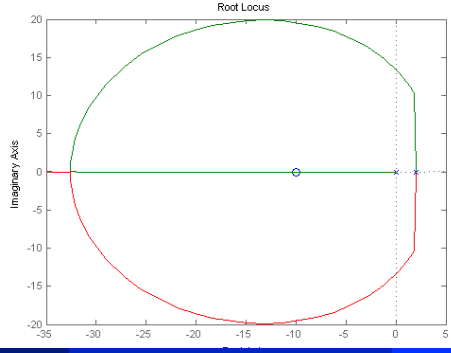

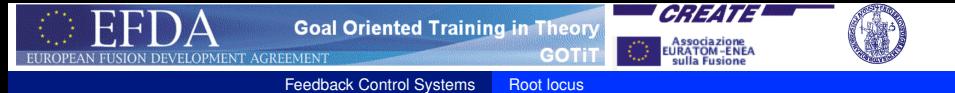

Add an *high frequency* pole to have a proper controller

$$
L'(s)=\frac{(s+10)^2}{s(s+100)(s-2)^2}
$$

The controller  $K(s) = \rho \frac{(s+10)^2}{s(s+100)}$ *s*(*s*+100) can stabilize.

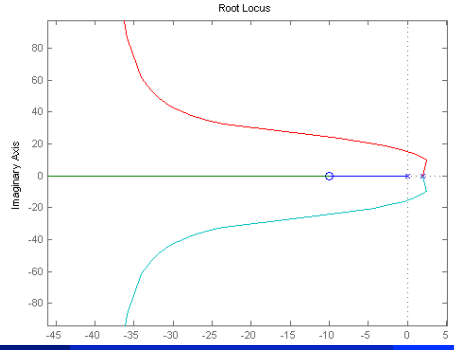

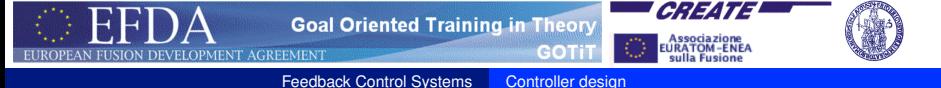

#### **Hands on system**

### Let's try to design our own controller (with Matlab)!

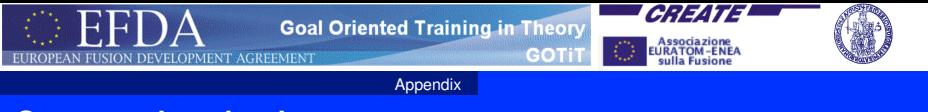

### **Suggested textbooks**

- **F. M. Callier and C. A. Desoer** *Linear System Theory* Springer-Verlag, 1991
- G. F. Franklin, J. D. Powell and A. Emami-Naeini *Feedback Control of Dynamic Systems* Pearson Prentice Hall, 2008
- S. Skogestad and I. Postlethwaite *Multivariable Feedback Control - Analysis and Design* John Wiley and Sons, 2006
- <span id="page-64-0"></span>K. Zhou and J. C. Doyle *Essentials of Robust Control* Prentice Hall, 1998